# **Evidência de Testes**

## **Evidência de Testes**

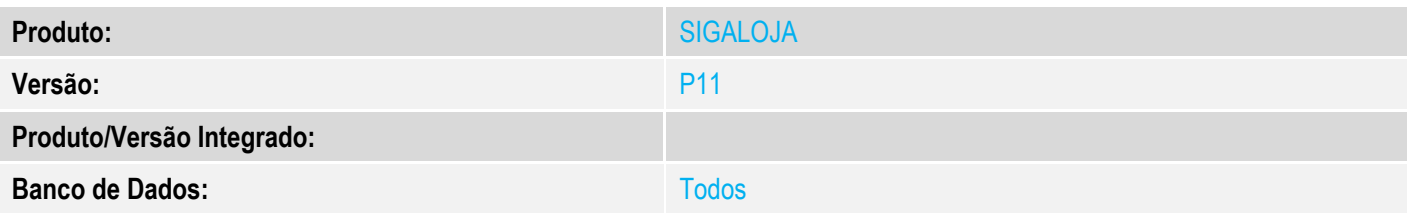

### **1. Evidência e sequência do passo a passo**

1-Incluir uma NCC para um determinado cliente.

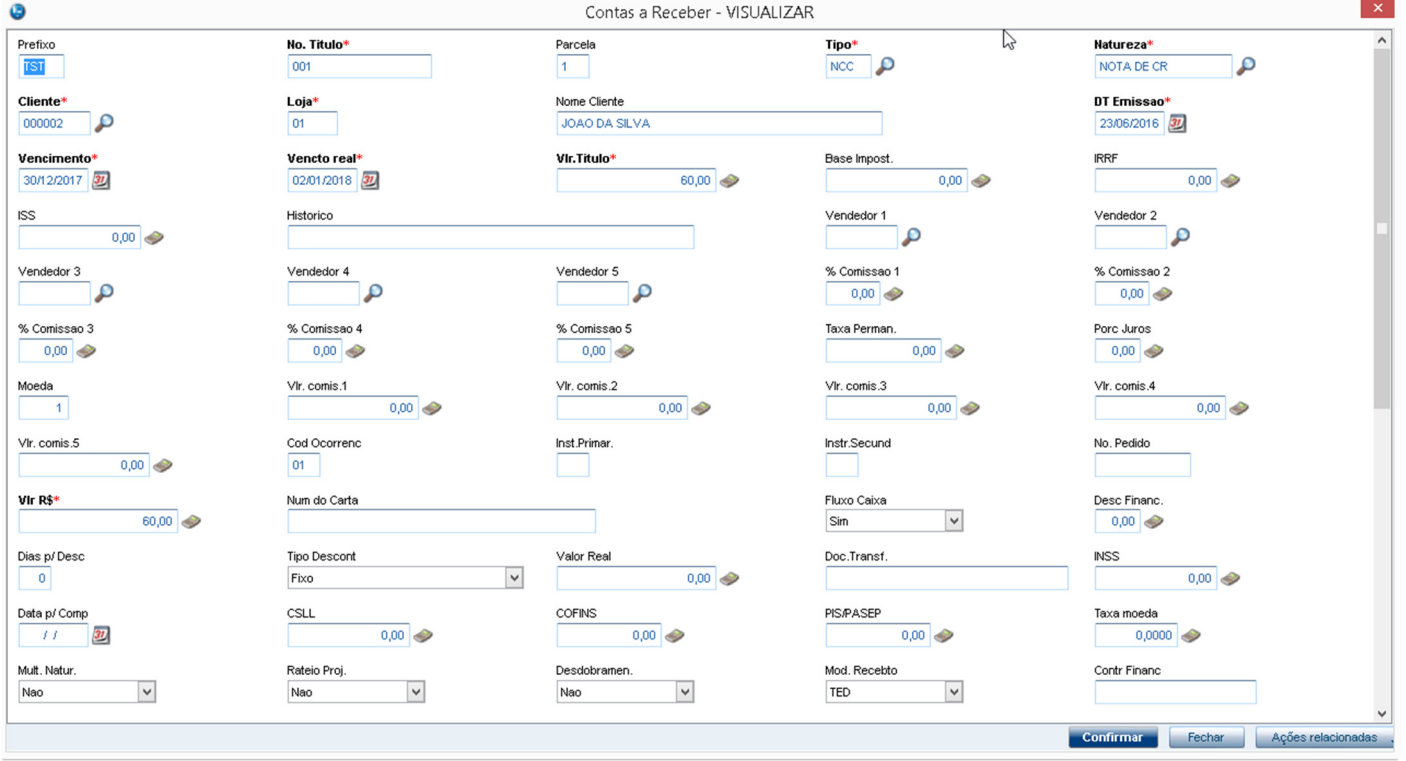

2-Através do SIGALOJA, na rotina Vendas Assistida, realizar a venda, de forma que o valor a venda seja menor que o valor da NCC.

| <b>Evidência de Testes</b> |                 |                          |                               |             |                               |                    |        |                             | <b>D</b> TOTVS                                                                                                    |                                                                                 |
|----------------------------|-----------------|--------------------------|-------------------------------|-------------|-------------------------------|--------------------|--------|-----------------------------|----------------------------------------------------------------------------------------------------|---------------------------------------------------------------------------------|
| ◕<br>Gravação              | <b>Detaines</b> | Estoque                  | <b>Outros</b>                 |             | Venda Assistida - Atendimento |                    |        |                             |                                                                                                    |                                                                                 |
| No Orcamento*<br>002749    |                 | Vendedor*<br>₽<br>000001 | Nome Vend.<br>VENDEDOR PADRAO |             |                               |                    |        | Cliente*<br>c<br>000002     |                                                                                                    |                                                                                 |
| Loja Cliente*              |                 | Nome Cliente             | Dt.Validade                   |             |                               |                    |        |                             |                                                                                                    |                                                                                 |
| 01                         |                 | JOAO DA SILVA            | 23/06/2016 31                 |             |                               |                    |        | $\mathbb{P}$                |                                                                                                    |                                                                                 |
| 01<br>$\vert$ 1            | SAPATO          |                          |                               | 1,00        | 10,00                         | 10,00 UN           | 0,0000 | 0,0000                      | $\begin{array}{r}\n\text{\textcolor{red}{\textbf{8Red.d}}}\n\end{array}\n\begin{array}{c}\n\hline\n\text{\textcolor{red}{\textbf{4}}}\n\end{array}\n\end{array}$ |                                                                                 |
| $\hat{}$                   |                 |                          |                               |             |                               |                    |        |                             |                                                                                                    | $\begin{array}{c c c c} \hline \bullet & \bullet & \bullet \end{array}$<br>$\,$ |
| Sub-total + impostos       | 10,00           | Desconto %               | 0,00                          | Desconto \$ | 0,00                          | <b>Qtde Volume</b> | 1,00   | <b>Total de Mercadorias</b> | 10,00                                                                                                    |                                                                                 |
|                            |                 |                          |                               |             |                               |                    |        |                             |                                                                                                    |                                                                                 |

3-Escolher a NCC disponível do cliente, como forma de pagamento e, finalizar a venda.

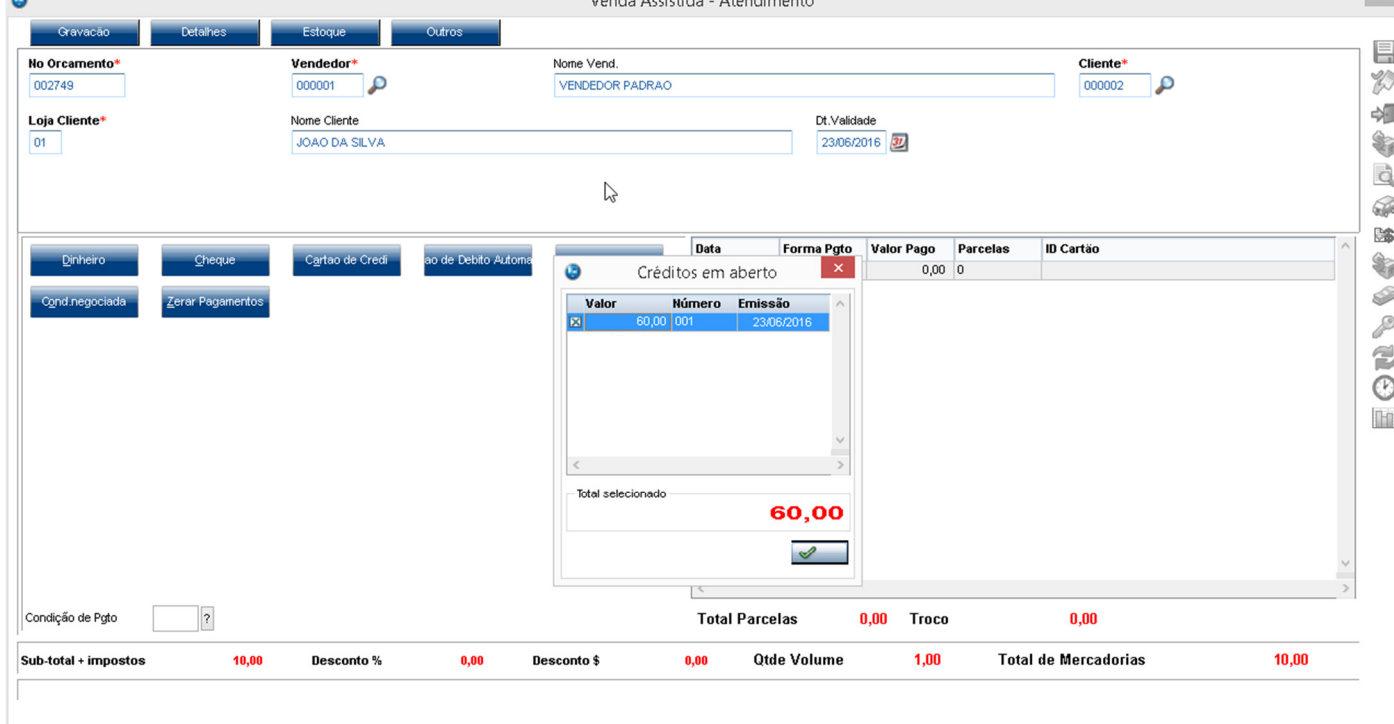

 $\overline{\phantom{a}}$ 

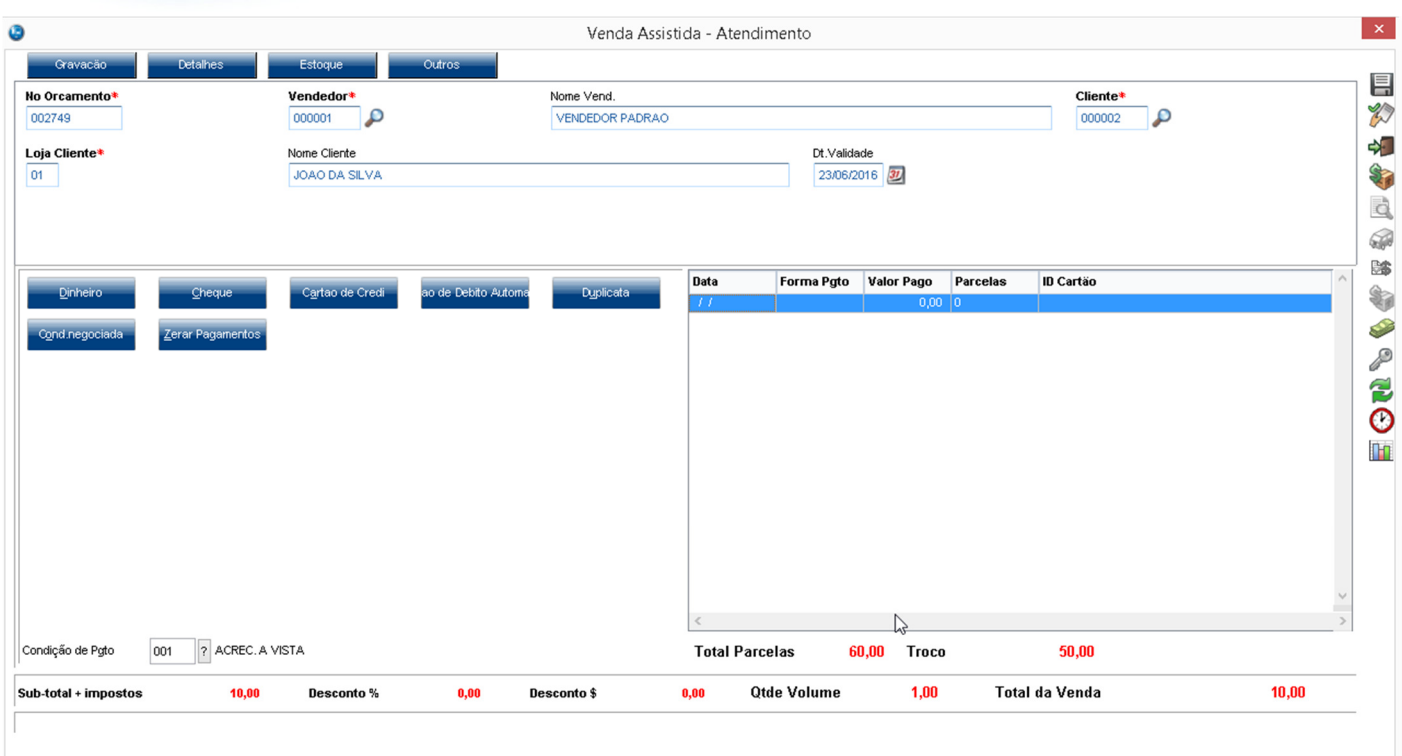

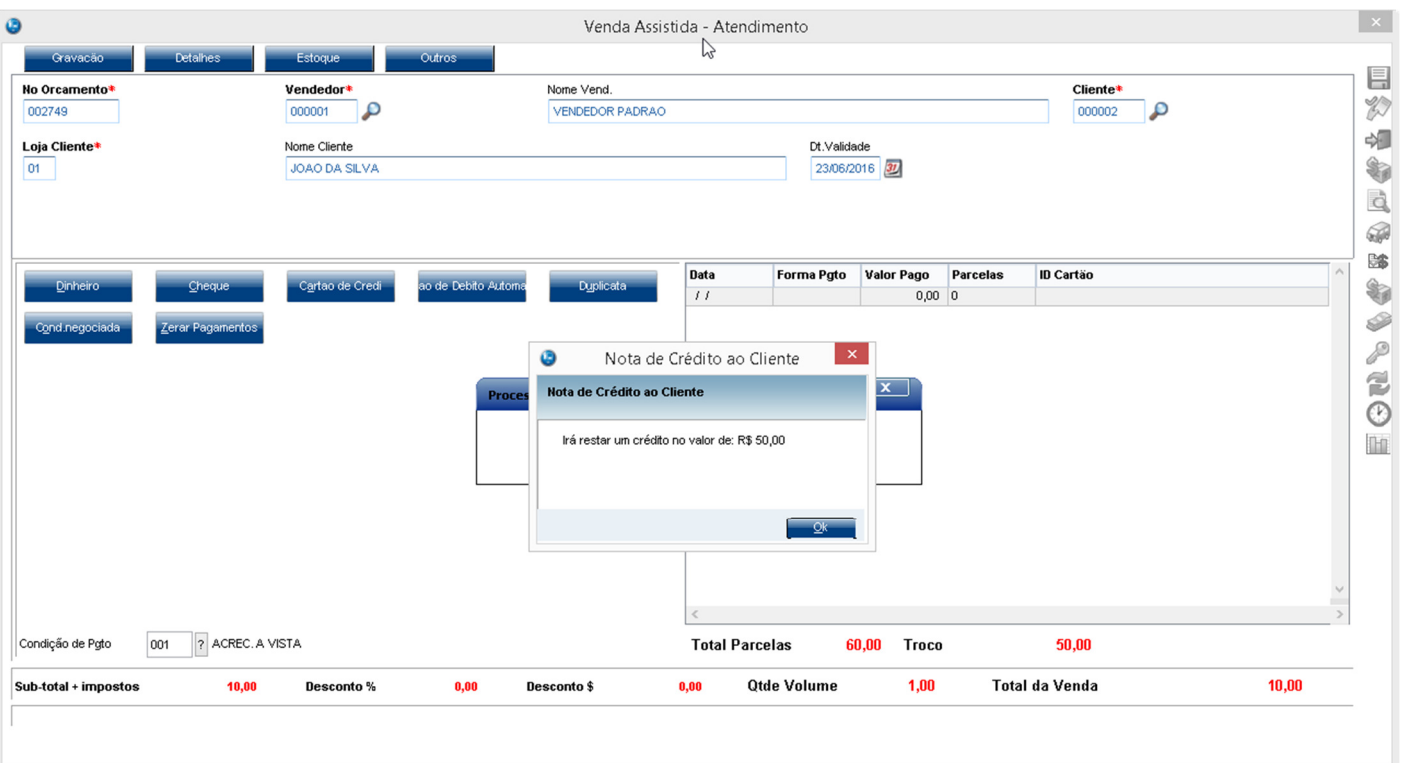

**Evidência de Testes** 

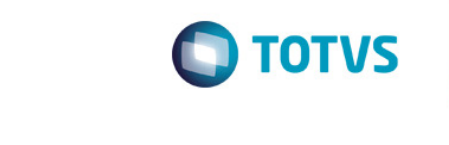

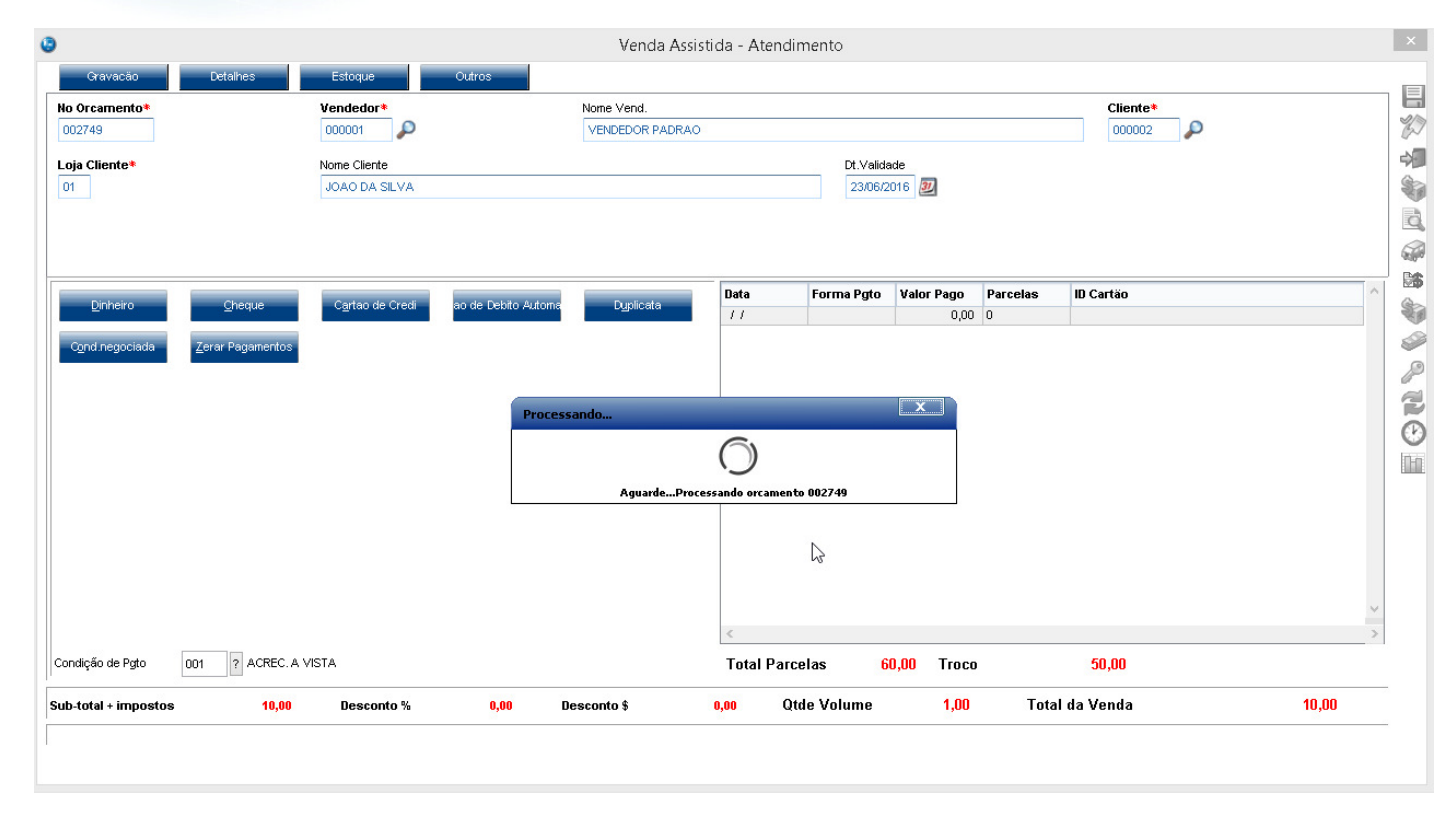

### 4-O campo E5\_VLMOED2 é gravado corretamente com o valor da baixa.

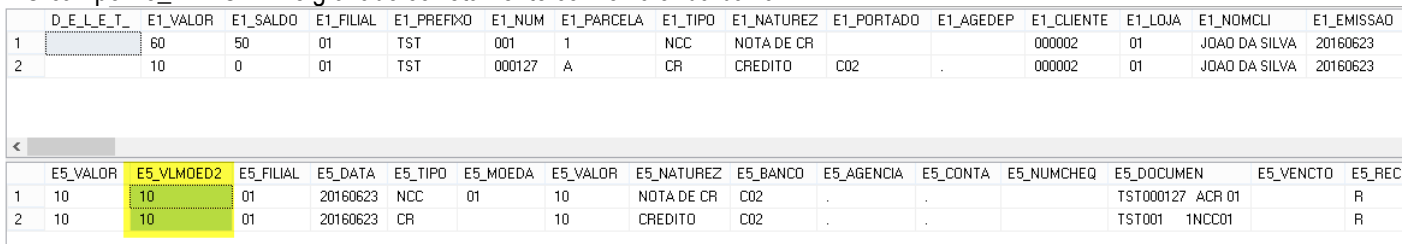

### **2. Outras Evidências**